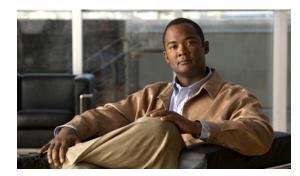

# APPENDIX A

# **InfiniBand Concepts**

These topics describe InfiniBand concepts:

- Understanding InfiniBand, page A-1
- Understanding Partitions, page A-7

# **Understanding InfiniBand**

InfiniBand is a high-speed hardware, specialized protocols, high-density serial interconnection that increases CPU utilization, decreases latency, and eases the management problems of data centers. The term "InfiniBand" refers to the entire hardware, communication, and management infrastructure. This technology increases the communication speed between the following:

- CPUs
- Devices within servers
- Subsystems located throughout a network

Operations of the InfiniBand Architecture are managed by the Subnet Manager. These topics provide further details:

- InfiniBand Components, page A-1
- Protocols, page A-2
- Architectural Elements, page A-3
- Understanding the Subnet Manager, page A-4
- Subnet Manager Routing, page A-5

## InfiniBand Components

One or more of the following hardware components may be used to maximize your server network:

- InfiniBand switch—Passes traffic between InfiniBand-capable devices over the InfiniBand network.
- Host channel adapters (installed in host)—Serves as an InfiniBand version of a network interface card (NIC) to connect the host to the InfiniBand network.
- Ethernet gateway—Provides Ethernet connectivity to an InfiniBand network.
- Fibre Channel gateway—Provides Fibre Channel connectivity to an InfiniBand network.

## **Protocols**

InfiniBand requires a new set of protocols. All of the necessary protocol drivers are included with the server switch. These protocols include:

- IPoIB, page A-2
- SDP, page A-2
- SRP, page A-2
- uDAPL, page A-2

#### IPolB

The IP over InfiniBand (IPoIB) link driver provides standardized IP encapsulation over InfiniBand fabrics. IPoIB can transparently use IP over InfiniBand technology, which is similar to the way that IP runs over Ethernet.

You can use the IPoIB driver to perform an address resolution and manage the multicast membership.

#### SDP

The Sockets Direct Protocol (SDP) is a transparent protocol used on InfiniBand networks to allow sockets-based applications to take advantage of the RDMA performance over an InfiniBand network. SDP reduces the amount of software running inside a process context. The zero-copy SDP support enables databases, application servers, and CPUs to operate more efficiently because the databases spend less time waiting for work, the application servers spend less time waiting for responses, and the CPUs have more cycles free for other work.

#### SRP

The SCSI RDMA Protocol (SRP) is an upper-layer storage protocol for InfiniBand that runs SCSI commands across RDMA-capable networks for InfiniBand hosts to communicate with Fibre Channel storage devices. This protocol allows InfiniBand hosts to natively send SCSI commands as if the storage was directly attached.

The SRP protocol uses an RDMA communication service that provides communication between pairs of consumers; it uses messages for control information and RDMA operations for data transfers.

The SRP protocol is used only if you have a Fibre Channel Gateway installed in your InfiniBand system.

#### uDAPL

The user Direct Access Programming Library (uDAPL) is a standardized user mode API that natively supports InfiniBand fabrics. uDAPL performs name-to-address translations, establishes connections, and transfers data reliably. The primary responsibilities of uDAPL are connection management and low latency data transfer and completion.

## **Architectural Elements**

The following structures serve as foundational elements of InfiniBand architecture:

- RDMA, page A-3
- Queue Pairs, page A-3

#### RDMA

InfiniBand uses RDMA technology. RDMA allows one computer to place information directly into the memory of another computer. RDMA allows user space applications to directly access hardware and zero-copy data movement.

A combination of hardware and software allows user space applications to read and write the memory of a remote system without kernel intervention or unnecessary data copies. This feature results in lower CPU utilization per I/O operation and more efficient use of machine resources because applications place most of the messaging overheads upon the InfiniBand high-speed network hardware.

#### **Queue Pairs**

The queue pair (QP) is one of the primary architectural elements of InfiniBand. In InfiniBand, communication occurs between queue pairs, instead of between ports.

A queue pair is an addressable entity that consists of two work queues: a Send work queue and a Receive work queue. The Channel Adapter hardware arbitrates communication by multiplexing access to the send queue or demultiplexing messages on the receive queue.

Note

A verb is used to define the functionality of the Host Channel Adapter (HCA). A "verb consumer" refers to the direct user of the verb.

A work queue provides a consumer with the ability to queue up a set of instructions that are executed by the Channel Adapter. There are two types of work queues: Send work queues (outbound) and a receive work queues (inbound). Together these work queues create a queue pair.

A connection is made by linking a local queue pair to a remote queue pair. Applications do not share queue pairs; once you set them up, you can manage them at the application level without incurring the overhead of system calls.

Send and receive work queues have these characteristics:

- Always created as a pair.
- Always remain a pair.
- Known as QPs.
- Identified by a queue pair number, which is within the Channel Adapter.

Queue pairs have these characteristics:

- A region of memory to be used as buffers (numbers of queue pairs are only limited by memory).
- A key that must match on each incoming packet (the Q\_Key) to verify the validity of the packet.
- (Potentially) a partition key, which specifies the portion of the fabric that this queue pair may access.

The queue pair is the mechanism by which you define quality of service, system protection, error detection and response, and allowable services.

Each queue pair is independently configured for a particular type of service. These service types provide different levels of service and different error-recovery characteristics as follows:

- Reliable connection
- Unreliable connection
- Reliable datagram
- Unreliable datagram

Once the fabric connections are discovered, queue pairs and protection domains are established, the type and quality of service are defined for each queue pair, and the fabric operates reliably and securely at full QoS without impacting system hardware or software resources.

### Understanding the Subnet Manager

The Subnet Manager configures and maintains fabric operations. There can be multiple Subnet Managers but only one master. The Subnet Manager is the central repository of all information that is required to set up and bring up the InfiniBand fabric.

The master Subnet Manager does the following:

- Discovers the fabric topology.
- Discovers end nodes.
- Configures switches and end nodes with their parameters, such as the following:
  - Local Identifiers (LIDs)
  - Global Unique Identifier (GUIDs)
  - Partition Key (P\_Keys)
- Configures switch forwarding tables.
- Receives traps from Subnet Management Agents (SMAs).
- Sweeps the subnet, discovering topology changes and managing changes as nodes are added and deleted.

These topics provide additional details:

- Subnet Management Agents, page A-4
- Subnet Manager Hot Standby, page A-4

#### Subnet Management Agents

Subnet Manager Agents are part of the Subnet Manager. A Subnet Manager Agent is provided with each node and processes packets from the Subnet Manager.

If a Subnet Manager is elected master, all of its components, including Subnet Agent, are implicitly elected master. If a Subnet Manager ceases to be the master, all of its components cease responding to messages from clients.

#### Subnet Manager Hot Standby

The master and slave Subnet Managers can be synchronized so that the information in the master is carried over to the slave if a failover occurs. See the "Enabling Subnet Manager Database Synchronization" section on page 8-13 to configure the hot-standby Subnet Manager.

The hot standby/database synchronization feature is used to synchronize the databases between Subnet Managers running on separate chassis.

The Subnet Manager maintains a database in the volatile memory of the master Subnet Manager. Database synchronization is accomplished in two stages:

- Cold Synchronization—This stage is initiated by the master Subnet Manager when it is ready to start a synchronization session with a standby Subnet Manager. In this stage, tables that are not synchronized are copied from the master Subnet Manager to the standby Subnet Manager.
- Transactional Synchronization—This stage is entered following the successful completion of the cold synchronization stage. In this stage, all database update transaction requests that are processed by the master, are replicated to the standby Subnet Manager.

A standby Subnet Manager can become the master in any of these situations:

- The node that is running the current master Subnet Manager stops operation.
- Partitioning of the subnet (such as due to a link failure) takes place.
- Graceful shutdown of the master (such as for maintenance purposes) takes place.

The following occurs in the event of a failure:

- The standby Subnet Manager becomes the new master.
- The new master rebuilds the database from information retrieved during the subnet discovery phase.
- Existing LID assignments are retained, where possible.
- All ports are reset to force them to rejoin multicast groups, advertise the services again, request event forwarding again, and reestablish connections.
- A SlaveToMaster event trap is generated to trigger any necessary processing by external management applications.

## **Subnet Manager Routing**

There are two different concepts associated with InfiniBand routing:

- Routing internally within a switch (hops between switch chips)
- Routing between whole switches (hops between nodes)

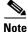

This process is also referred to as routing between switch elements.

Internal switch routing can be configured to provide the highest performance in passing traffic and to minimize the threat of congestion within the switch.

The routing process is as follows:

- 1. The Subnet Manager discovers all the InfiniBand switch chips in the network.
- 2. The Subnet Manager groups the internal switch chips within each chassis into a switch element.
- **3.** The Subnet Manager process continues until all the InfiniBand switches are grouped into switch elements.
- **4.** After all the switch chips are grouped, the Subnet Manager routes the switch elements according to the routing algorithm discussed in the "Minimum Contention, Shortest Path, and Load Balancing Algorithm" section on page A-6.

5. The internal network of each InfiniBand switch is then routed based on the best algorithm for each switch element.

These topics provide additional details:

- Multiple Paths, page A-6
- Understanding Subnet Manager Routing Terms, page A-6
- Minimum Contention, Shortest Path, and Load Balancing Algorithm, page A-6
- Deterministic Source-Based Routing Algorithm, page A-7
- Configuring Your Network For Optimal Routing, page A-7

#### **Multiple Paths**

The Subnet Manager allows you to define the Local Identifier Mask Control (LMC) value per subnet. The default value of the LMC is 0. By default, only one Local Identifier (LID) is assigned to each host port.

Once the LMC value has been assigned, the Subnet Manager will route different paths for each LID associated with the same host port. The result of these paths is based on the applied routing algorithm.

#### **Understanding Subnet Manager Routing Terms**

The following terms are important to understand before distinguishing the various types of algorithms that the Subnet Manager uses for routing:

- Tolerance is used when deciding if a particular path is better in distance than the already selected path. You can choose the tolerance to be used for the shortest path calculation as follows:
  - If the tolerance is set to 0, a pair of distinct paths to an endport are said to be of equal distance if the number of hops in the paths is the same.
  - If the tolerance is set to 1, a pair of distinct paths to an endport are said to be of equal distance if the difference in their hop count is less than or equal to one.
- Contention is declared for every switch port on the path that is already used for routing another LID associated with the same host port.

#### Minimum Contention, Shortest Path, and Load Balancing Algorithm

The Minimum Contention, Shortest Path, and Load Balancing algorithm is used by default to route between the switch elements and between the internal InfiniBand switch chips within each switch element.

The following process shows how the algorithm makes the calculation:

- 1. The shortest path for each of the host ports is calculated.
- **2.** Contention is calculated for all the available paths that are within the (shortest path + tolerance) distance.
- a. The path with the least contention is selected.
- **b.** If two paths have the same contention, the path with less distance is selected.
- **c.** If two paths have the same contention and the same distance, the port usage count is used to provide load balancing over the two paths. The usage count is a measure of how many LIDs have been configured to use that particular port.

#### **Deterministic Source-Based Routing Algorithm**

The Deterministic Source Based Routing algorithm is used in some high-performance computing environments where the requirements may need to be more stringently defined. An administrator can identify the exact route that a given port and LID takes for traversing through the network.

Currently, only the internal routing for the Cisco SFS 7008 (a 96-port switch) supports this routing scheme. See the Cisco SFS 7008 *Hardware Guide*, or contact Cisco TAC for more information.

#### **Configuring Your Network For Optimal Routing**

For optimal routing, we recommend that you follow these steps:

- Create equal paths between switch elements
- Determine the first path that will be discovered

We recommend that InfiniBand switch elements be connected so that all paths between any pair of switch elements are the same distance (same number of hops), if possible. This process enables you to obtain the optimal paths using the default tolerance of 0. If the paths have different lengths, then the tolerance value will need to be determined.

The Subnet Manager Routing Algorithm selects the first best path that it finds. If multiple paths with the same properties are available, then the first of these paths found is the one that is selected. It is possible to set up the cabling between switch elements to force the algorithm to prioritize certain paths. Depending on the network requirements, the prioritized paths can either be concentrated on a particular switch element or spread across multiple switch elements to improve fault tolerance.

# **Understanding Partitions**

A partition defines a set of InfiniBand nodes that are permitted to communicate with one another. Partitions do the following:

- Increase security.
- Divide a large cluster into small isolated subclusters.
- Map InfiniBand nodes to selected VLANs.

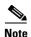

If db-sync is enabled, changes to partition configuration are allowed only on the chassis running the master subnet manager. For more information, see the "Configuring Database Synchronization" section on page 8-12.

These topics provide details:

- How Partitions Work, page A-8
- Partition Members, page A-8
- Membership Types, page A-8
- About the Default Partition, page A-9
- Selecting a P\_Key Value, page A-9
- Understanding How P\_Keys are Saved, page A-11

## **How Partitions Work**

A partition defines a set of InfiniBand nodes that are permitted to communicate with one another. Each node may be part of multiple partitions so that a system administrator can define overlapping partitions as the situation requires. Normal data packets carry a 16-bit P\_Key, or partition key, that defines a unique partition. The Subnet Manager configures the channel adaptor for each node with its set of P\_Keys. When a packet arrives at a node, the channel adapter checks that the packet's P\_Key is valid based on the Subnet Manager's configuration. Packets with invalid P\_Keys are discarded. P\_Key validation prevents a server from communicating with another server outside of its partition.

InfiniBand partitions are comparable to hardware-enforced security features of conventional I/O networking technologies, such as Ethernet VLANs and Fibre Channel zones.

## **Partition Members**

Without members, a partition does not have meaning to the system. Ports are added to the partition and become members of that partition. Each port may be part of multiple partitions so that you can define overlapping partitions as the situation requires.

At the time a port member is added to the partition, you must decide whether that particular port will have full or limited membership.

## **Membership Types**

A partition contains a group of members, but different types of members can exist within a single partition. Partition membership allows even further control because it defines communication within the members of that group, not just outside of it.

There are two types of partition memberships: full membership and limited membership. A full-membership partition member can communicate with all other partition members including other full members and limited members. A limited-membership partition member cannot communicate with other limited-membership partition members. However, a limited partition member can communicate with a full member.

## **About the Default Partition**

The Subnet Manager automatically configures a default partition, which is always p\_key ff:ff.

The default partition controls all connected ports, and by default, everything is a full member of the default partition. The default p\_key cannot be altered or deleted as it is the controlling mechanism that manages the configuration of all the partitions.

# Selecting a P\_Key Value

For a list of acceptable P\_Key values, see Table A-2 on page A-10.

Upon creation, the p\_key value (see Figure A-1) is technically a 15-bit number. However, after the p\_key is created and the port(s) membership type has been established, the entire value becomes 16 bits. The most significant bit (MSB) displays the type of membership (0 = Limited member, 1 = Full member).

When assigning a p\_key value, you need to choose four hexadecimal numbers. However, because of the way that the 16th bit is used, only certain numbers can be used for the most significant digit. Do not attempt to create two P\_Keys differing only in the most significant bit of their 16-bit numbers. The system views them as the same P-Key. For example, 0 #:# # is the same P-Key as 8#:# #.

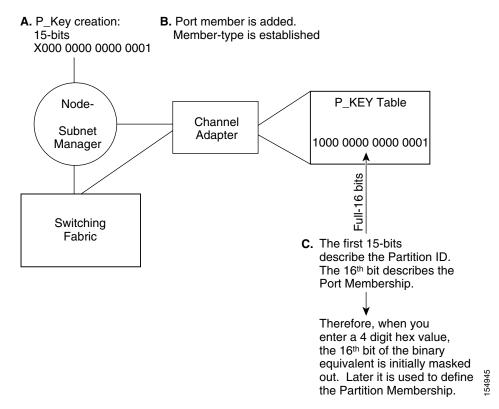

#### Figure A-1 Partition Keys

These topics provide further help in selecting a P\_Key value:

- Hexadecimal to Binary Conversions, page A-10
- Examples of Valid P\_Key Values, page A-10

#### **Hexadecimal to Binary Conversions**

Table A-1 is provided to assist in the creation of P\_keys. When creating the partition p\_key, enter a hexadecimal value that is the equivalent of 16 bits in binary. For example, enter 80:00 (hex) to be 100000000000000 (binary). The default partition (which cannot be altered) is 7f:ff.

Table A-1Binary Conversions

| Hexadecimal | Binary |
|-------------|--------|
| 0           | 0000   |
| 1           | 0001   |
| 2           | 0010   |
| 3           | 0011   |
| 4           | 0100   |
| 5           | 0101   |
| 6           | 0110   |
| 7           | 0111   |
| 8           | 1000   |
| 9           | 1001   |
| А           | 1010   |
| В           | 1011   |
| С           | 1100   |
| D           | 1101   |
| Е           | 1110   |
| F           | 1111   |
|             |        |

#### **Examples of Valid P\_Key Values**

You can choose your own p\_key values, or you can choose your values from the list in Table A-2.

| Table A-2 | Valid P_Key Numbers |
|-----------|---------------------|
|-----------|---------------------|

| 00:01 | 00:11 |
|-------|-------|
| 00:02 | 00:12 |
| 00:03 | 00:13 |
| 00:04 | 00:14 |
| 00:05 | 00:15 |
| 00:06 | 00:16 |
| 00:07 | 00:17 |
| 00:08 | 00:18 |
| 00:09 | 00:19 |
| 00:10 | 00:20 |
|       |       |

## Understanding How P\_Keys are Saved

Partition information is saved by the master Subnet Manager. If db-sync is enabled, the master Subnet Manager synchronizes P\_key information to standby Subnet Managers (currently, only one standby manager is allowed). A synchronized standby retains the information from the master.

If you configure only one InfiniBand switch, it is automatically the master, and the partition configuration is saved persistently on the switch. See the "Enabling Subnet Manager Database Synchronization" section on page 8-13 for details.

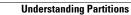